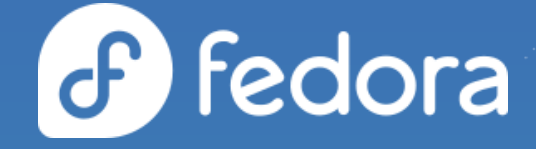

#### **What's new and what's next in Fedora CoreOS**

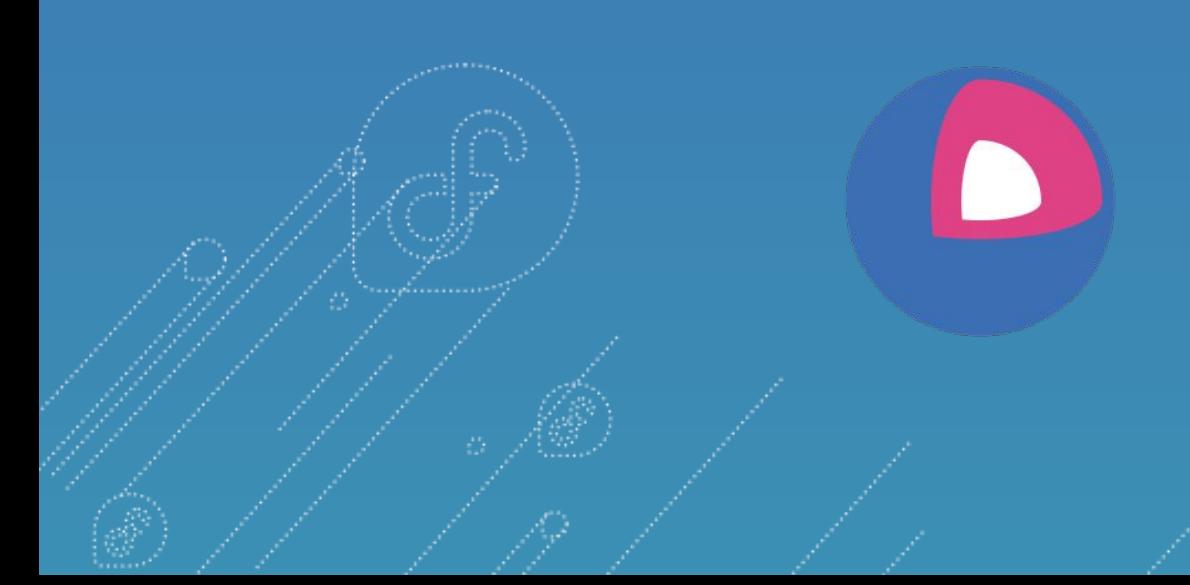

**Dusty Mabe** CoreOS engineer at Red Hat

**Timothée Ravier** CoreOS engineer at Red Hat

#### Agenda

- What is Fedora CoreOS?
- What's new since last year?
- What's coming soon?
- Becoming a better Fedora Project Citizen

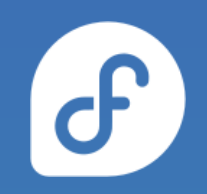

# **What is Fedora CoreOS?**

#### An emerging Fedora edition

- Came from the **merging** of two communities: ○ CoreOS Inc's Container Linux
	- Project Atomic's Atomic Host

#### ● Incorporates **Container Linux**

- Philosophy
- Provisioning Stack
- Cloud Native Expertise

#### ● Incorporates **Atomic Host**

- Fedora Foundation
- Update Stack
- SELinux Enhanced Security

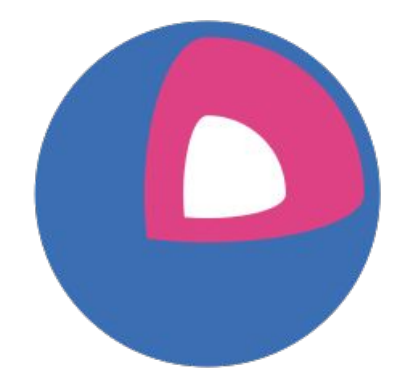

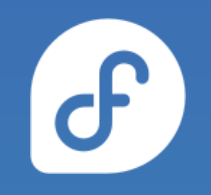

# Philosophy behind Fedora CoreOS

 $\mathbf{d}$ 

- **● Automatic updates**
	- No interaction for administrators
- **Automated provisioning**
	- All nodes start from **~same starting point** ○ Use Ignition to provision a node on **first boot**

#### **● Immutable infrastructure**

- **Automate** deployment and system configuration ○ Update configs and **re-provision** to apply changes
- Additional software runs in **containers** ○ Makes host updates more **reliable**

# Supported platforms and architectures

- Available for a plethora of **cloud/virt platforms**
	- Alibaba, AWS, Azure, DigitalOcean, Exoscale, GCP, IBM Cloud, OpenStack, Vultr, VMware, QEMU/KVM
	- Directly launchable on AWS & GCP
- Several options for **Bare Metal**
	- Live ISO (automated or interactive installations)
	- PXE (network) boot
	- Raw and 4K native disk images
- Currently **x86\_64** only (**aarch64** support coming soon)

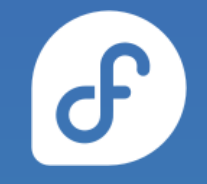

#### **What's new in Fedora CoreOS?**

# **(since August 2020)**

#### cgroups v2 by default

- Switched to **v2 by default** since version 34.20210529.3.0
- **podman** & **Docker** support
- **No v1 to v2 auto update** (must re-create containers)
- Update existing systems with:

rpm-ostree kargs --delete=systemd.unified\_cgroup\_hierarchy --reboot

[https://docs.fedoraproject.org/en-US/fedora-coreos/kernel-args/#\\_removing\\_existing\\_kernel\\_arguments](https://docs.fedoraproject.org/en-US/fedora-coreos/kernel-args/#_removing_existing_kernel_arguments)

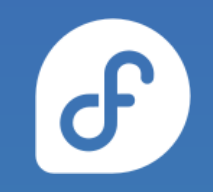

# Reliable live changes to the system

- New options to change the system content **live** in a **safe**, **atomic** and optionally non-persistent way
- rpm-ostree usroverlay
	- Mounts a non persistent RW overlay on top of /usr
- rpm-ostree install --apply-live strace
	- **Install** a package into a new (offline) deployment
	- Atomically switch the running system to this deployment to **apply the changes live** (still RO)

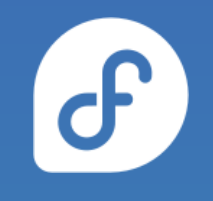

# Kernel arguments in Ignition

- Add, remove, replace kernel arguments **via Ignition**
- Applied on **first boot**, will trigger a reboot

# Disabling CPU # vulnerability mitigations variant: fcos version: 1.4.0 kernel\_arguments: should\_exist: - mitigations=off should not exist:

- mitigations=auto, nosmt

# Staying on cgroups v1 variant: fcos version: 1.4.0 kernel\_arguments: should\_exist: - systemd.unified\_cgroup\_hierarchy=0

[https://docs.fedoraproject.org/en-US/fedora-coreos/kernel-args/#\\_modifying\\_kernel\\_arguments\\_via\\_ignition](https://docs.fedoraproject.org/en-US/fedora-coreos/kernel-args/#_modifying_kernel_arguments_via_ignition)

# Introducing bootupd

- What?
	- Bootloader updater for rpm-ostree based systems
	- Currently **UEFI only** (BIOS planned)
- Why?
	- o Transactional bootloader updates are really hard
	- o Thus ostree/rpm-ostree do not update bootloaders
- How?
	- **Manually** triggered by users when **known to be safe**
	- bootupctl update

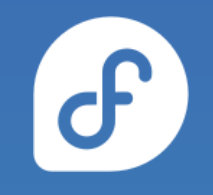

# /boot is now read-only

- Manually modifying content in /boot is **discouraged**
- Change **kernel arguments** with:
	- rpm-ostree kargs
- Change **boot order** with:
	- rpm-ostree rollback / update / deploy

[https://docs.fedoraproject.org/en-US/fedora-coreos/storage/#\\_mounted\\_filesystems](https://docs.fedoraproject.org/en-US/fedora-coreos/storage/#_mounted_filesystems)

# Encrypted storage via LUKS in Ignition

- Unlock via a [keyfile](https://coreos.github.io/ignition/operator-notes/#luks), TPM2 or a [Tang](https://github.com/latchset/tang) server (via [Clevis](https://github.com/latchset/clevis))
- Includes support for the **root partition**
	- Requires unlocking via a TPM2 or a Tang server

```
# LUKS for / using TPM2
variant: fcos
version: 1.4.0
boot device:
   luks:
     tpm2: true
```

```
# LUKS for another device
variant: fcos
version: 1.4.0
storage:
   luks:
     - name: data
       device: /dev/vdb
       clevis:
         tpm2: true
   filesystems:
     - path: /var/lib/data
       device: /dev/mapper/data
       format: xfs
       label: DATA
      with mount unit: true
```
#### [https://docs.fedoraproject.org/en-US/fedora-coreos/storage/#\\_encrypted\\_storage\\_luks](https://docs.fedoraproject.org/en-US/fedora-coreos/storage/#_encrypted_storage_luks)

# RAID support in Ignition

- Setup any RAID level (0, 1, 5, etc.) on first boot **via Ignition**
- Mirrors EFI System Partition (ESP) & BIOS bootloader
- Side effect: ESP no longer mounted (empty /boot/efi)

```
# Mirror boot disk with RAID1
variant: fcos
version: 1.4.0
boot device:
   mirror:
     devices:
```
- /dev/sda
- /dev/sdb

```
# Move / to RAID0
variant: fcos
version: 1.4.0
storage:
   raid:
     - name: myroot
       level: raid0
       devices:
         - /dev/disk/by-id/virtio-disk1
         - /dev/disk/by-id/virtio-disk2
   filesystems:
     - device: /dev/md/myroot
       format: xfs
       wipe_filesystem: true
       label: root
```
[https://docs.fedoraproject.org/en-US/fedora-coreos/storage/#\\_reconfiguring\\_the\\_root\\_filesystem](https://docs.fedoraproject.org/en-US/fedora-coreos/storage/#_reconfiguring_the_root_filesystem)

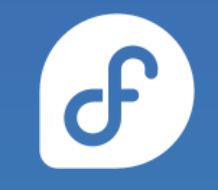

# More options for booting via (i)PXE

- Booting **transient systems** via (i)PXE
- Target system needs a kernel, initramfs and rootfs
- Final rootfs **used to be** included with the initramfs
- **Now split** to enable more flexibility:
	- o Download from initramfs: coreos.live.rootfs url= kargs
	- Use multiple initrd= for initramfs & rootfs in PXE config
	- Re-bundle: append rootfs to initramfs to use as initrd=

<https://docs.fedoraproject.org/en-US/fedora-coreos/live-booting-ipxe/>

# **What's coming soon in Fedora CoreOS?**

# DNF Count Me support (Aug 2021)

- Enables **privacy preserving** and reliable system counting
- Only reports a **large approximation** of the age of a system
- Only reaches out to **official** Fedora repositories servers
- **No other information** sent or stored

<https://fedoramagazine.org/getting-better-at-counting-rpm-ostree-based-systems/> <https://github.com/coreos/fedora-coreos-tracker/issues/717>

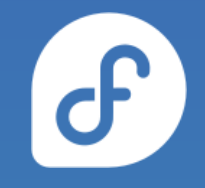

# iptables using nftables by default

- iptables still using legacy backend instead of nftables one
- **Unintended** consequence of **[alternatives\(8\)](https://github.com/fedora-sysv/chkconfig)** 's behaviour
	- o Configuration stored in a mix of /var and /etc
	- **Incompatibility** with rpm-ostree strict split between configuration and data
- Easy **workaround** available
- Full fix requires **adjustments** to **[alternatives\(8\)](https://github.com/fedora-sysv/chkconfig)** or an alternative(!)

<https://docs.fedoraproject.org/en-US/fedora-coreos/alternatives/> <https://github.com/coreos/fedora-coreos-tracker/issues/676> <https://github.com/coreos/fedora-coreos-tracker/issues/677>

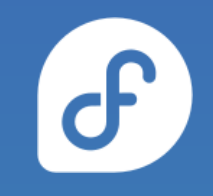

#### systemd-resolved fully enabled

- Made the switch to systemd-resolved by default with **F34**
- Had to disable the stub listener due to **unexpected issues**
	- Reverse DNS lookups stopped working and caused system hostnames to not properly get set
- **Issue resolved** by augmenting NetworkManager to handle specific corner cases involving reverse DNS lookups
- Fix will be available in Fedora 35 and we'll fully enable systemd-resolved there

<https://github.com/coreos/fedora-coreos-tracker/issues/834>

#### ostree commits in container images

- New commands to export an ostree commit to a **container image**
- Enables **rebasing** to the content of a container image:
	- rpm-ostree rebase --experimental

docker://quay.io/cgwalters/fcos:latest

- Enables **running** an ostree commit as a container for testing and debugging:
	- podman run --rm -ti quay.io/cgwalters/fcos:latest /bin/bash
	- **Not fit as a base** for application containers!

[https://lists.fedoraproject.org/archives/list/devel@lists.fedoraproject.org/thread/B23F](https://lists.fedoraproject.org/archives/list/devel@lists.fedoraproject.org/thread/B23FZILDI3J73OMION2IDEYMLKNKN5YE/) 73OMION2IDEYMLKNKN5YE/

# cliwrap: Helping with muscle memory

- CLI wrapper for **common** command line tools: ○ rpm, yum/dnf, grubby, etc.
- Easier to understand error messages and **hints**
- Help with the **transition** from classic dnf systems to rpm-ostree based ones
- **Optionally** enabled with:
	- rpm-ostree deploy --ex-cliwrap=true
	- Combine with: rpm-ostree ex apply-live

[https://lists.fedoraproject.org/archives/list/devel@lists.fedoraproject.org/thread/7P5E](https://lists.fedoraproject.org/archives/list/devel@lists.fedoraproject.org/thread/7P5EYBYDG44LCTEGSMHHBFTFUCP4VN4R/) [YBYDG44LCTEGSMHHBFTFUCP4VN4R/](https://lists.fedoraproject.org/archives/list/devel@lists.fedoraproject.org/thread/7P5EYBYDG44LCTEGSMHHBFTFUCP4VN4R/)

# **Becoming a Better Fedora Project Citizen**

# Background Context

- Fedora CoreOS...
	- is a merging and re-invention of:
		- Container Linux
		- Atomic Host
	- o is the basis for upstream/downstream OKD/OCP
	- follows a different release model
		- stable/testing/next streams release every two weeks

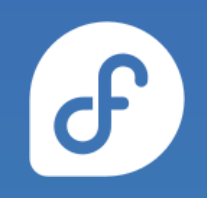

# Background Context

- Fedora CoreOS...
	- o has a heavy reliance on CI and speed
		- releasing multiple streams every 2 weeks
		- OpenShift release cadence is much faster than RHEL
		- Automated tests++++++
	- needed custom release tooling
		- Build pipelines that can run many times a day
		- Containerized development environment
			- Quickly and easily build/run/test any FCOS artifact locally

#### Fedora Change Requests Reviews

● Actively reviewing Fedora Changes requests during the development release cycle

 $\mathbf{d}$ 

The discussions/evaluations for Fedora 35 are in our issue tracker tagged with the [F35-changes](https://github.com/coreos/fedora-coreos-tracker/issues?q=is%3Aissue+label%3AF35-changes+) label

# Building and Testing against Rawhide

- We are now building and testing a **rawhide** stream
	- Suite of automated tests now complement rawhide!
	- Helps identify unexpected breakage from new features.
	- Now participate closer upstream with developers and get general problems fixed.

# FESCO discussion/participation

- Participating in FESCO discussions
	- Allow the FCOS group to get advanced knowledge of future changes.
	- Allow us to help influence and add perspective on how changes affect Fedora CoreOS users.
- Potentially have FCOS representative run for FESCO

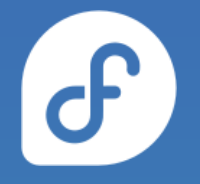

# Default Settings Policy Changes

- Currently some friction between adopted Fedora Changes and Kubernetes required defaults.
- We've decided to adopt a policy that allows us to apply changes that aren't reasonable defaults for K8s
	- <https://github.com/coreos/fedora-coreos-tracker/issues/880>
	- example: swap-on-zram, k8s doesn't support swap
- For now, add documentation for kubernetes distributors
	- future: possibly gate changes with "feature flags"
	- o <https://github.com/coreos/fedora-coreos-tracker/issues/892>

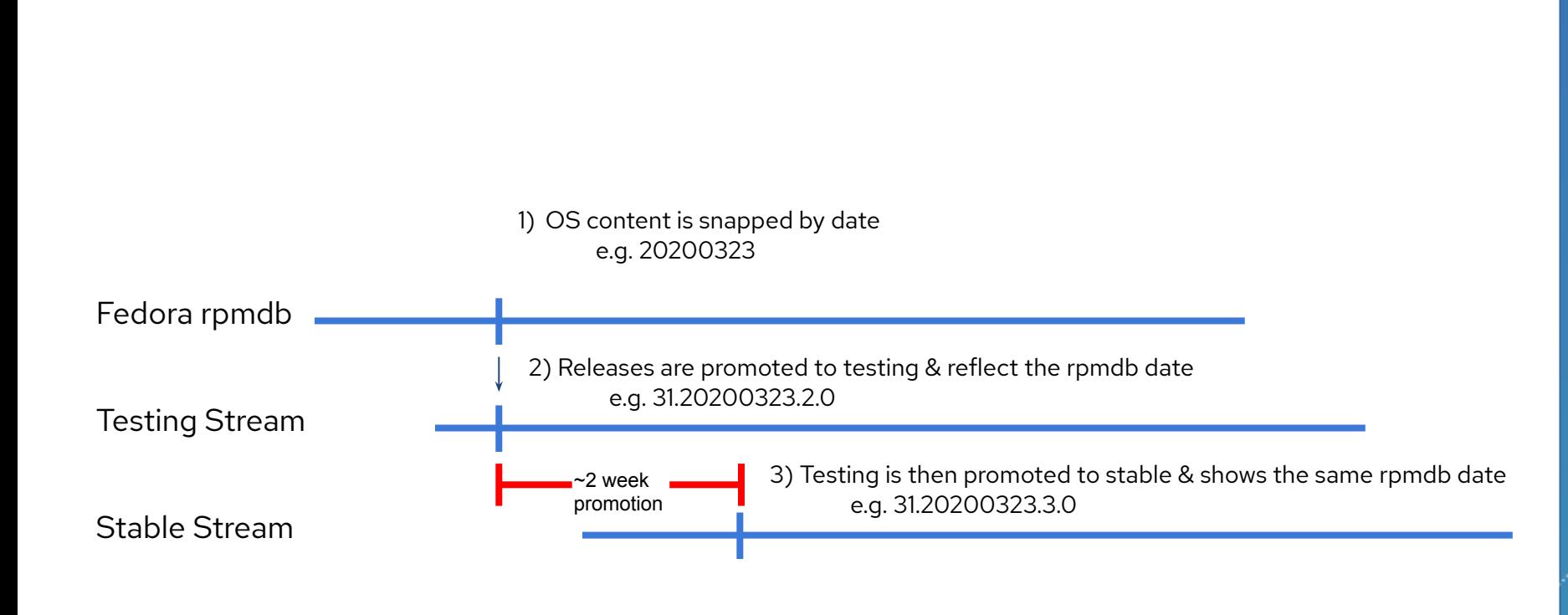

#### Closer Proximity to Fedora Releases

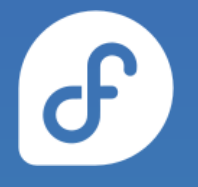

# Closer Proximity to Fedora Releases

- Fedora Beta Release
	- The **next** stream is switched over to the new Fedora release
- Fedora Final Freeze
	- The **next** stream → weekly releases to closely track GA content
- Fedora General Availability
	- Fedora CoreOS re-orients its release schedule:
		- Week 0 (GA release): **next** with latest Fedora N content
		- Week 1: **testing** release promoted from previous **next**
		- Week 3: **stable** release promoted from previous **testing**
			- now fully rebased to Fedora N.

<https://github.com/coreos/fedora-coreos-tracker/blob/main/Design.md#major-fedora-version-rebases>

# **Questions/Demo**

#### Get involved!

- Web:<https://getfedora.org/coreos>
- Issues: <https://github.com/coreos/fedora-coreos-tracker/issues>
- Forum:<https://discussion.fedoraproject.org/c/server/coreos>
- Mailing list: [coreos@lists.fedoraproject.org](mailto:coreos@lists.fedoraproject.org)
- IRC: Libera.chat #fedora-coreos
- Other talks to get started:
	- [Fedora CoreOS Introduction \(Jul 13, 2020\)](https://www.youtube.com/watch?v=JepNm7R0LSo)
	- [Getting Started with Fedora CoreOS \(Mar 17, 2021\)](https://www.youtube.com/watch?v=vH89CKVxLpA)

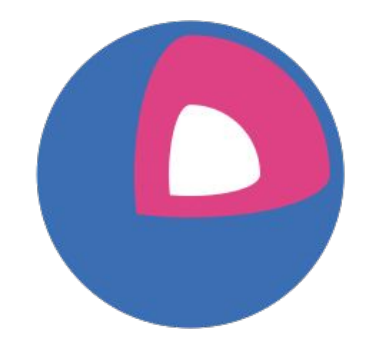

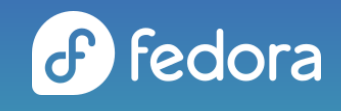

■ travier@redhat.com